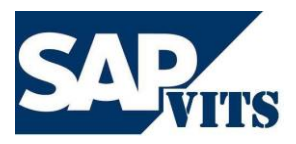

**SAP ABAP Duration:** As Per the Requirements **Timings:** Flexible **Fee:** As Per the Discussion

We recognize that many of you are willing to put the extra effort to migrate to SAP practice and become SAP consultants. We help you to achieve your goal with a team of experienced SAP instructors, excellent infrastructure, and a clear roadmap to SAP certification.

However, we do not provide false guarantees on securing any SAP jobs for you. We have a history of exstudents who have found excellent SAP jobs based on our SAP training, implementation of case study projects and post training support which we provided during their enrolment.

In short we have what you need at prices you can afford. At SAPVITS our goal is to provide you with courteous, expedient, professional service of the highest caliber.

## **Salient Features of the Training:**

- $\checkmark$  Interactive training for better learning.
- $\checkmark$  Pre-evaluations-learn only what you need to learn.
- $\checkmark$  Experienced and certified Trainer More than 8+ years of experience.
- ✓ Convenient week day and weekend batches available Demo.
- ✓ Timings for the classes are arranged upon flexibility of both the Trainee and the Trainer.
- ✓ Remote 24X7 Server Access will be provided.
- $\checkmark$  Lab exercises provided for hands-on training.
- $\checkmark$  Soft copy of study material.
- ✓ Access to the recorded videos which you have attended.

Browse our Website http://www.sapvits.com for more information about SAPVITS.

If you have any questions or would like to speak with a SAPVITS representative regarding our training, please contact us at

Email[: info@sapvits.com](mailto:info@sapvits.com)

Contact: IND: +91 992 284 8898|USA: +1 678 389 8898|UK: +44 141 416 8898

## • **SAP ABAP**

- o Introduction Of SAP
	- Purpose of R/3, R/3 Architecture
- o ABAP Data Dictionary
	- Purpose, Types of tables, Technical requirements to create a table, Data Dictionary Data Types, Domain, Data Element, Steps to create the table, Structures, Foreign Key Relationship , Views , Locks Objects
- o Introduction to ABAP Programming
	- ABAP Statements, Statements & Keywords, ABAP Data types, Introduction to First ABAP Program,
- o Internal Tables
	- **•** Introduction and purpose, Declaring Internal Tables, Read data from data base into ITAB, Processing Data from Internal tables, Display data from ITAB Adding records (Append / Insert) Modify, Read, Delete, Delete adjacent duplicates, Append internal tables, types of internal tables, types of declaring internal tables, Declaring Standard tables,
- o Modularizing Techniques
	- Introduction, Include programs, macros, subroutines, function modules,
- o Reports
	- Classical Reports, Defining Selection screen- Parameters, Select-options, Check boxes, Radio buttons, classical report events, Interactive report events, Hide, Get cursor
- o ALV
	- Purpose of ALV, Classical ALV, Interactive ALV, Blocked ALV, Hierarchical ALV
- o BDC
	- Introduction, Call transaction method, Session method, Direct input,
- o SAP Scripts
	- Introduction, SAP script components, SAP Script symbols, custom scripts, Standard scripts,
- o Smart forms
- o Module Programming
	- Introduction, Data transfer between screen and program, Field checks, Screen painter, sub screens, Table control, Tab strip controls,
- o LSMW
	- Introduction, Batch input recording, Direct input, IDOC
- o Working with files
	- Files on presentation server, Files on application server
- o ABAP Objects
	- OO concepts Data Abstraction, Encapsulation, Inheritance, Polymorphism, Working with local classes, working with global classes
- o Enhancements
	- Introduction, enhancement types, Customer exits, BADI's and Enhancement Framework
- o BAPIs
	- Introduction to BOR& BAPI, Advantages, Standard **B**apis, Custom Bapi
- o ALE/IDOC
	- Standard, Change Pointer, Custom and Extended Idocs
- o ABAP Debugging
	- Purpose, Starting the debugger, break points, execution types in Debugging mode
- o Real Time Classes
	- Real Time Process and Objects
- o Adobe Forms
	- Introduction to Adobe and examples